| <b>Group I</b>  | भाषाविभागः                                |                          |              |
|-----------------|-------------------------------------------|--------------------------|--------------|
| 1               | _______<br>प्रथमभाषा संस्कृतं अथ वा कन्नड |                          |              |
| $\overline{c}$  | दवितीयभाषा आङ्गलं अथवा कन्नड              |                          |              |
| <b>Group II</b> | शास्त्रविभागः                             |                          |              |
| 1               | साहित्यम्                                 |                          |              |
| 2               | अलंकारशास्त्रम्                           |                          |              |
| 3               | न्यायशास्त्रम्                            |                          |              |
| 4               | व्याकरणशास्त्रम्                          |                          |              |
| 5               | पूर्वमीमांसाशास्त्रम्                     |                          |              |
| 6               | धर्मशास्त्रम्                             |                          |              |
| $\overline{7}$  | अद्वैतवेदान्तः                            |                          |              |
| 8               | द्वैतवेदान्तः                             |                          |              |
| 9               | विशिष्टाद्वैतवेदान्तः                     |                          |              |
| 10              | शक्तिविशिष्टाद्वैतवेदान्तः                |                          |              |
| 11              | जैनसिद्धान्तः                             |                          |              |
| 12              | ज्यौतिषम्                                 |                          |              |
| 13              | ऋग्वेदः                                   |                          |              |
| 14              | शुक्लयजुर्वेदः                            |                          |              |
| 15              | कृष्णयजुर्वेदः                            |                          |              |
| 16              | सामवेदः                                   |                          |              |
| 17              | अथर्ववेदः                                 |                          |              |
| 18              | वीरशैववेदभागः                             |                          |              |
| Group III       | ऐच्छिकविषयाः (सप्तस् एकः                  |                          |              |
|                 | स्वीकरणीयः)                               |                          |              |
| 1               | इतिहासपुराणम्                             |                          |              |
| $\overline{c}$  | दर्शनम्                                   |                          |              |
| 3               | आन्वयिकविषयाः                             |                          |              |
| 4               | भारतीयइतिहासः                             |                          |              |
| 5               | संगणनशास्त्रम                             |                          |              |
| 6               | आङ्ग्लम्                                  |                          |              |
| $\overline{7}$  | कन्नड                                     |                          |              |
| <b>Group IV</b> | <b>Computer studies</b><br>(compulsory)   | <b>Basic</b><br>computer | Grades only. |

New BA II year Syllabus of KSU from year 2016-17

# Group No. I

### बी.ए. द्वितीयवर्षम्

### भाषापम्

### थमभाषा

### सं कृतम्

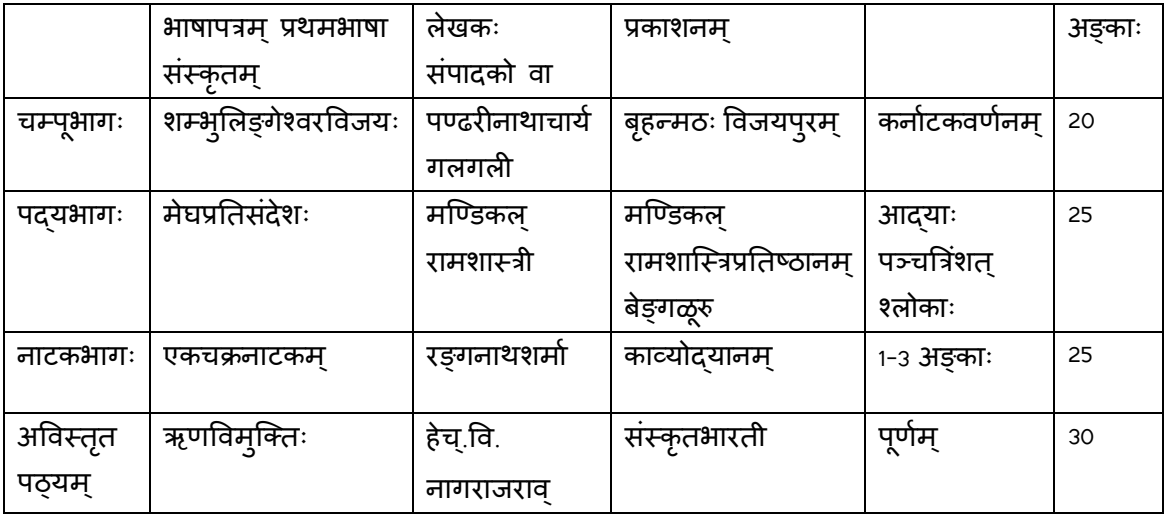

### English

#### Language paper.

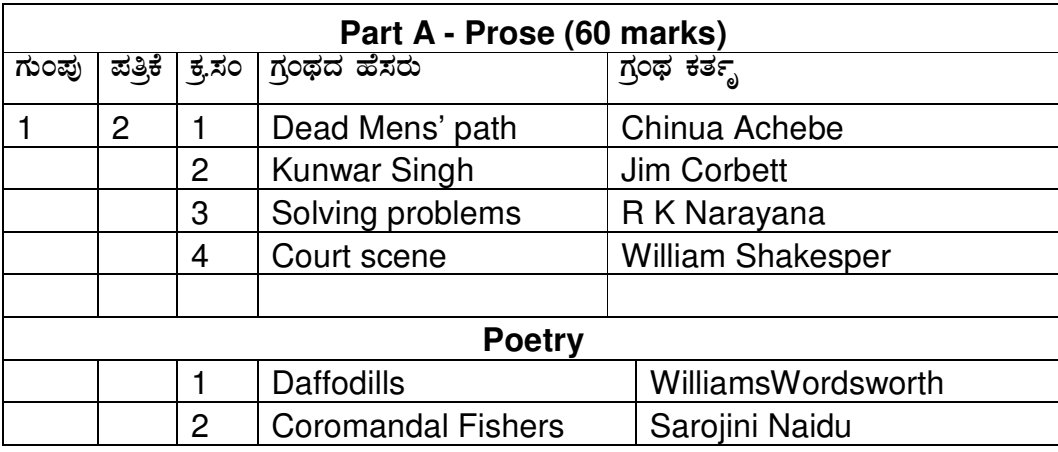

**Note:** Ten Question to be asked from five lessons with multiple choice answers for two marks each.

4 simple questions from 2 poems for 2 marks each.

Essay type answer questions on all lessons and 2 are to be answered for 8 marks each.

Two essay type answer questions based on two poems for 8 marks out of which only one will be answered.

Match the following words with correct meaning for 8 marks.

### **Part B (for 40 marks) - General Grammer**

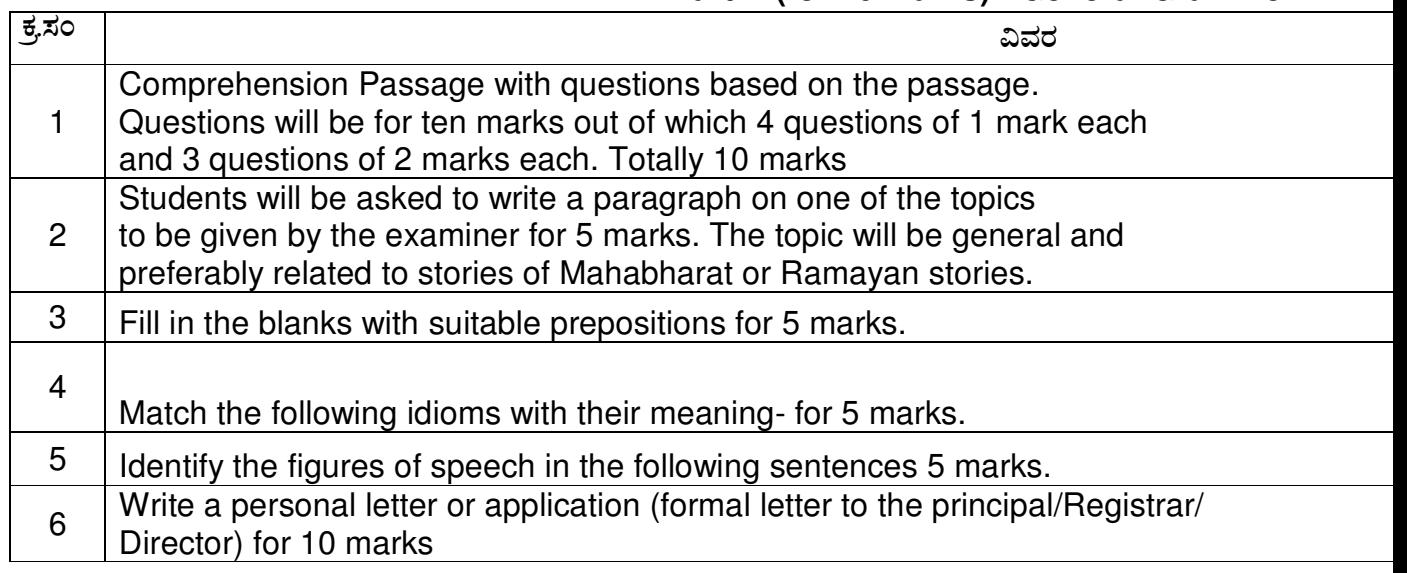

# Group No. III

# BA II Year General Paper no. 6.

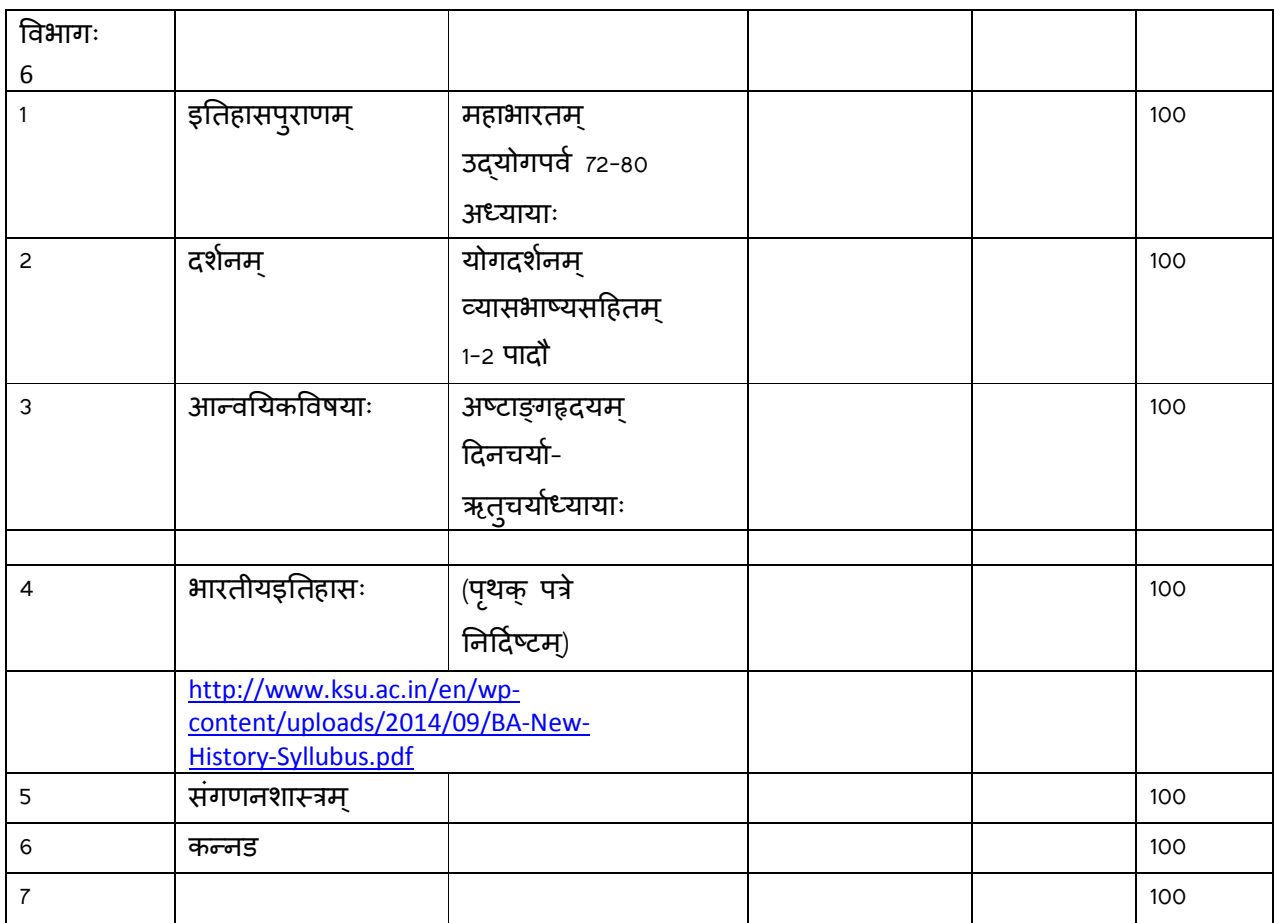

# Computer Sciences BA Second Year

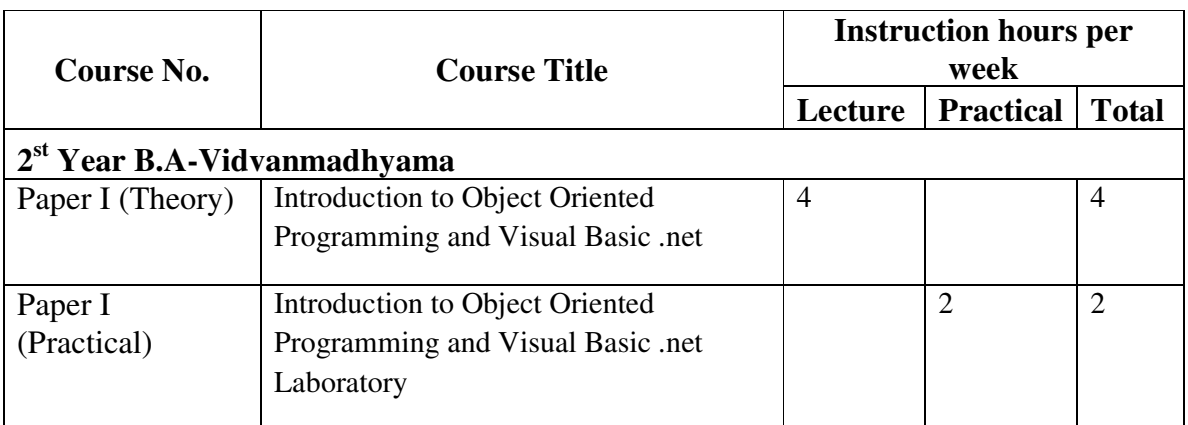

**NOTE: For Theory Component of the Subject:**

# **Introduction to Object Oriented Programming and**

Duration of each Sessional test: 2 Hours Duration of Annual Examination: 3 Hours

### **(Theory) Visual Basic.net B.A. II Year**

**(With effect from the academic year 2014 – 15)** 

Instruction: 4hrs/Week Total Marks: 60

**Unit–I:** Programming Methodologies: Procedural, Object Oriented Programming Concepts – Characteristics of Object Oriented Programming: Objects, Classes, Inheritance, reusability, data abstraction and encapsulation, Polymorphism and overloading.

**Unit–II:** Introduction to .NET, .NET Framework features & architecture, CLR, Common Type System, MSIL, Assemblies and class libraries. Introduction to visual studio, Project basics, types of project in .Net, IDE of VB.NET- Menu bar, Toolbar, Solution Explorer, Toolbox, Properties Window, Form Designer, Output Window, Object Browser. The environment: Editor tab, format tab, general tab, docking tab. visual development & event drive Programming -Methods and events. The VB.NET Language- Variables -Declaring variables, Data Type of variables, Forcing variables declarations, Scope & lifetime of a variable, Constants, Arrays, types of array, control array, Collections, Subroutines, Functions, Passing variable Number of Argument Optional Argument, Returning value from function. Control flow statements: conditional statement, loop statement. Msgbox & Inputbox.

**Unit–III:** Working with Forms : Loading, showing and hiding forms, controlling One form within another. GUI Programming with Windows Form: Textbox, Label, Button, Listbox, Combobox, Checkbox, PictureBox, RadioButton, Panel, scroll bar, Timer, ListView, TreeView, toolbar, StatusBar.There Properties, Methods and events. OpenFileDilog, SaveFileDialog, FontDialog, ColorDialog, PrintDialog. Link Label. Designing menues : ContextMenu, access & shorcut keys.

Unit–IV: Object oriented Programming: Classes & objects, fields Properties, Methods & Events, constructor, inheritance. Access Specifiers: Public Private, Projected. Overloading, My Base & My class keywords Overview of OLE, Accessing the WIN32 API from VB.NET & Interfacing with office97, COM technology, advantages of COM+, COM & .NET, Create User control, register User Control, access com components in .net application.

**Unit–V:** Database programming with ADO.NET – Overview of ADO, from ADO to ADO.NET, Accessing Data using Server Explorer. Creating Connection, Command, Data Adapter and Data Set with OLEDB and SQLDB. Display Data on data bound controls, display data on data grid. Generate Reports Using CrystalReportViwer.

*Text Books:*

1. TimothyBudd, Addison, "An Introduction to Object-Oriented Programming", 3<sup>rd</sup> Edition, Pearson

Education, 2008.

2. Steven Holzner, "Visual Basic 2010 Programming Black Book Platinum Edition", Wiley India, 2011

#### *Reference Books*

1. James Foxall, "Sams Teach Yourself Visual Basic 2010 in 24 Hours", Pearson Education, 2010

2. "Visual Basic 2010 Programmer's Reference", Wiley publication, 2010

### *Web References:*

- 1. msdn.microsoft.com/net/
- 2. www.gotdotnet.com

### **Computer Applications - Paper II (Practical)**

## **Introduction to Object Oriented Programming and**

### **Visual Basic.net Laboratory B.A. II Year (With effect from the academic year 2014 – 15)**

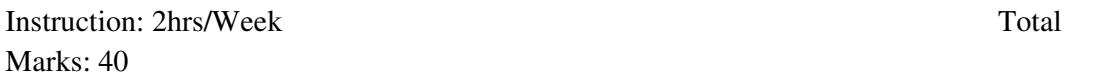

A minimum of 15 assignments is to be given covering the topics discussed in the theory paper by giving due emphasis on language processing. The topics which have to be covered in lab are given below:

**Understanding .NET:** Understand the motivation behind the .NET platform - Know the role of the Common Type System (CTS) - Know the role of the Common Language Specification (CLS) - Know the role of the Common Language Runtime (CLR) - Understand the assembly, namespace, type distinction - Contrast single-file and multi-file assemblies - Know the role of the Common Intermediate Language (CIL) - Survey of the .NET Namespaces - Platform independent .NET (Mono / Portable .NET distributions) - Choosing a managed language (VB, C#, MC++) - Developing with the VB command line compiler (vbc.exe) - Developing with Visual Studio.net

**VB Programming Language:** The role of the Main() method-Processing command line arguments-Defining class types using VB-Understanding method overloading-VB parameter modifiers ByVal, ByRef, Params optional-working with structured exception handling-Building custom exception objects

**Object Oriented Programming with VB:** Designing partial types-The role of constructors and finalizers-Encapsulation and VB property syntax-Shared fields, members and constructors-The Const, WriteOnly and ReadOnly modifiers-Implementation inheritance and virtual members-Abstract base classes/abstract members-Interface based polymorphism-Explicit interface implementation-Rules of type casting-The role of nested types

**Common Language Runtime Fundamentals:**Understanding value types and reference types - The role of System.Object - Arrays and the System.Array class - Working with textual data - The role of System.Enum - Building custom namespaces - Understanding .NET delegate types - The delegate / event relationship

**Working with .NET Generics:** The motivation behind generics-The System.Collections.Generic namespace-Building custom generic members-Building custom generic types-Constraining type parameters

**Understanding .NET Assemblies:** Assemby characteristics - Contrasting private and shared assemblies - Deploying and configuring private assemblies - Cross language inheritance - Understanding the role of strong names - Deploying and configuring shared assemblies - Understand publisher policy assemblies - Working with codebase

**Desktop Development using Windows Forms:** The Visual Studio Windows Forms designers - Understand the role of the Application class - Examine the derivation of the Form class - Survey of the Windows Forms control set - Handle keyboard events in a desktop application - Handle mouse events in a desktop application - Graphical rendering using GDI+ (System.Drawing) - Construct dialog boxes - Understand form inheritance

**Reflection and Attribute Based Programming:** The role of reflection and System Type - Dynamic loading of external assemblies - The role of late binding - Understanding attribute based programming - Building custom attributes - Building extendable software

**Input, Output and Object Serialization:** Survey the System.IO namespace-Learn to manipulate a directory and file structure-Open, read, write and close files-The role of object serialization-The BinaryFormatter / SoapFormatter types

**Data Access with ADO.NET:** Understand the ADO.NET object model - Working with DataReaders-Working with Command types - Build parameterized queries - Invoke stored procedures using ADO.NET-Work with DataSets and DataAdapters-Understand DataRelation types-Work with DataView types

**Advanced ADO.NET Topics:** The data provider factory pattern-Reading configuration data from App.config-Working with connection string builder objects-Using DataTables as **DataReaders** 

## Group No. IV

## Computer Fundamentals No marks grade only

# Group No. II

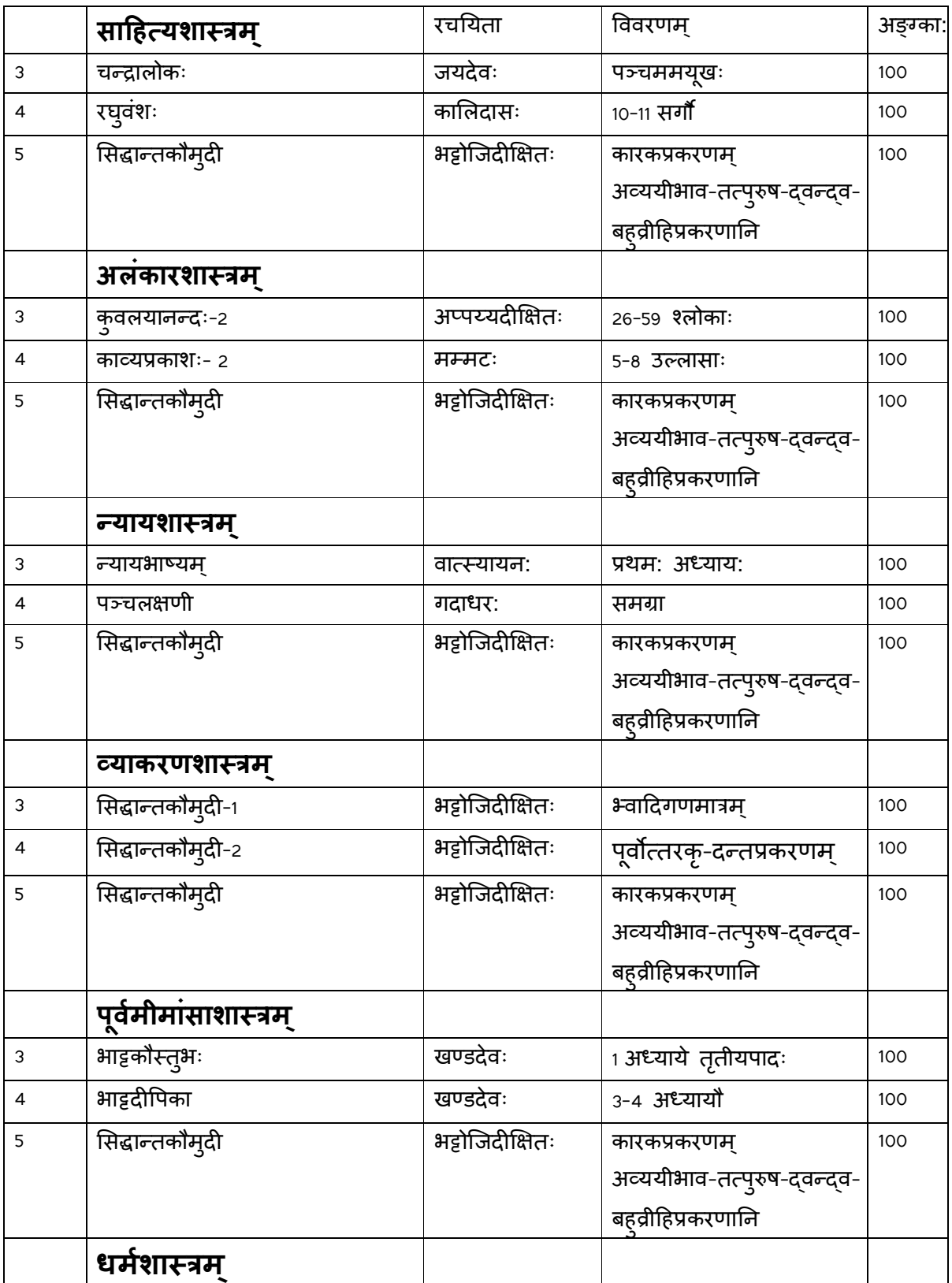

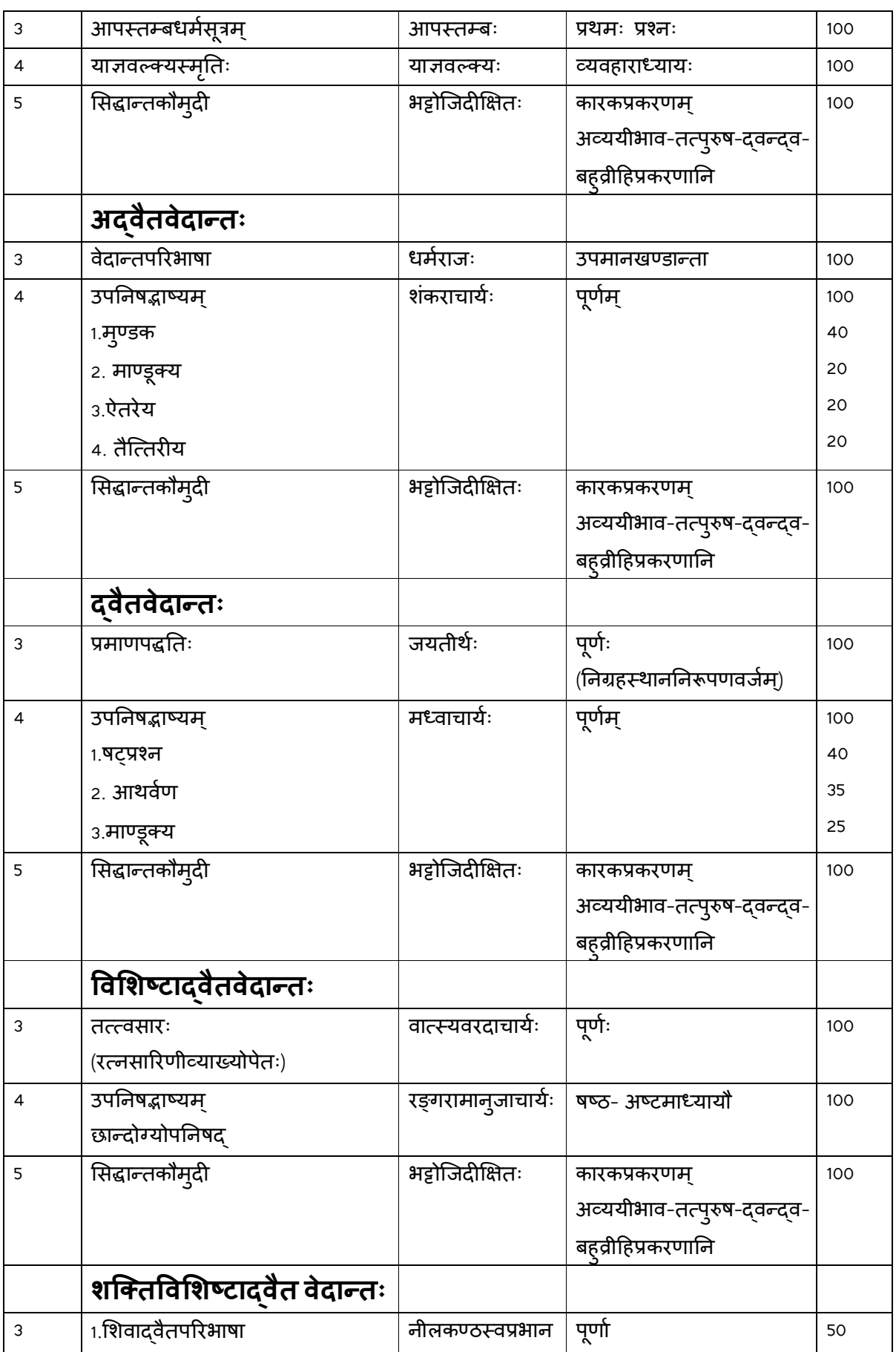

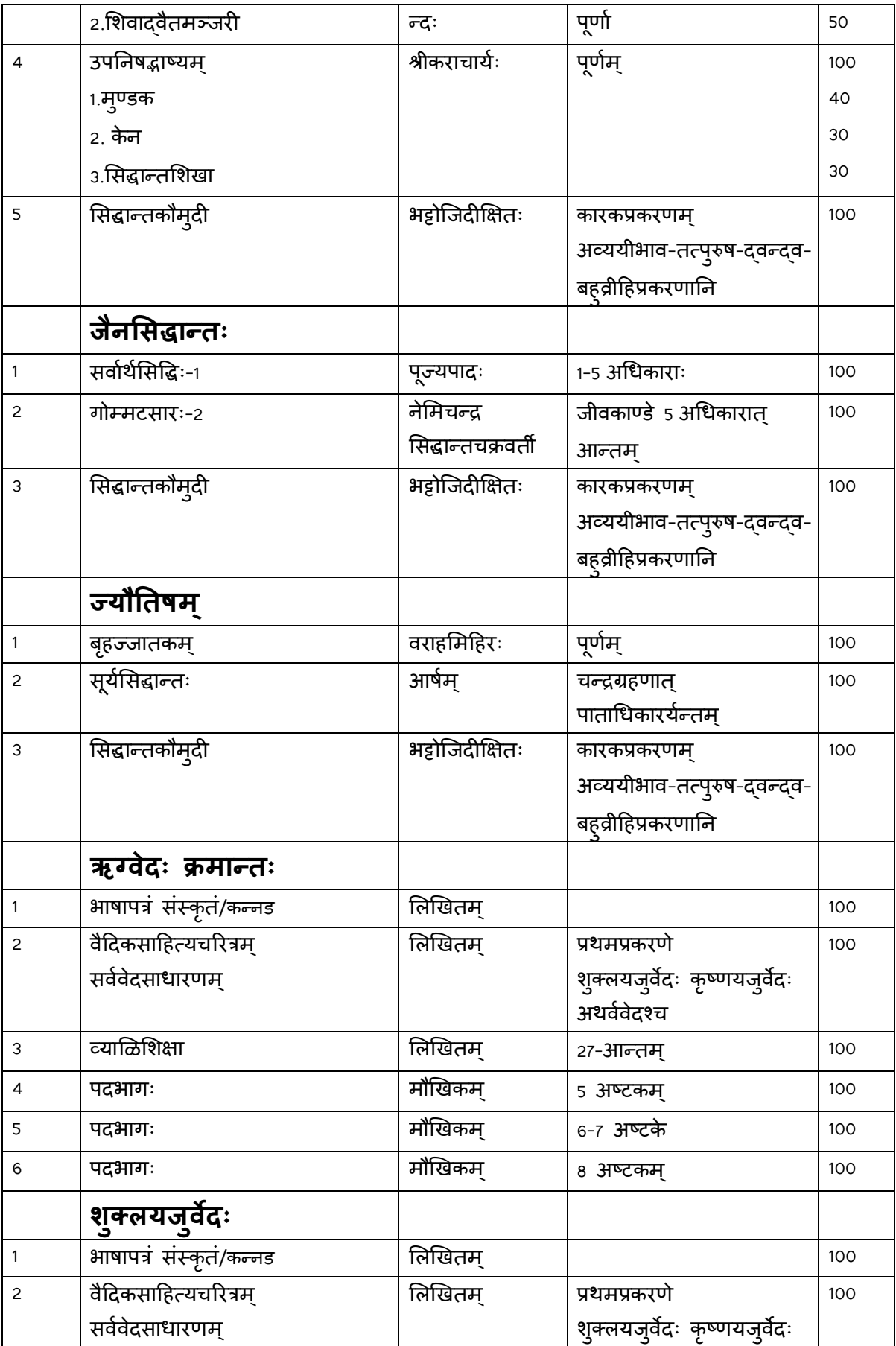

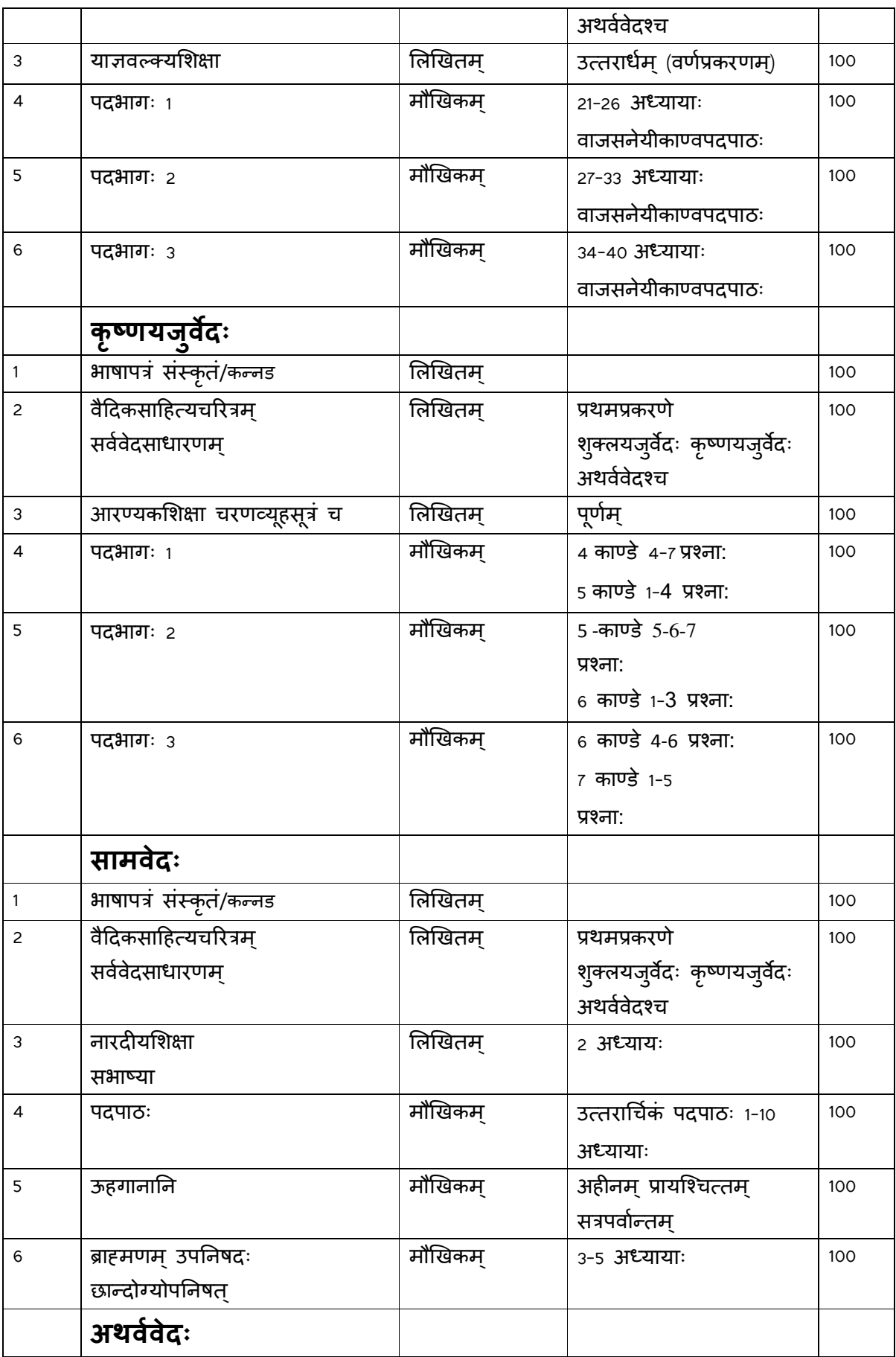

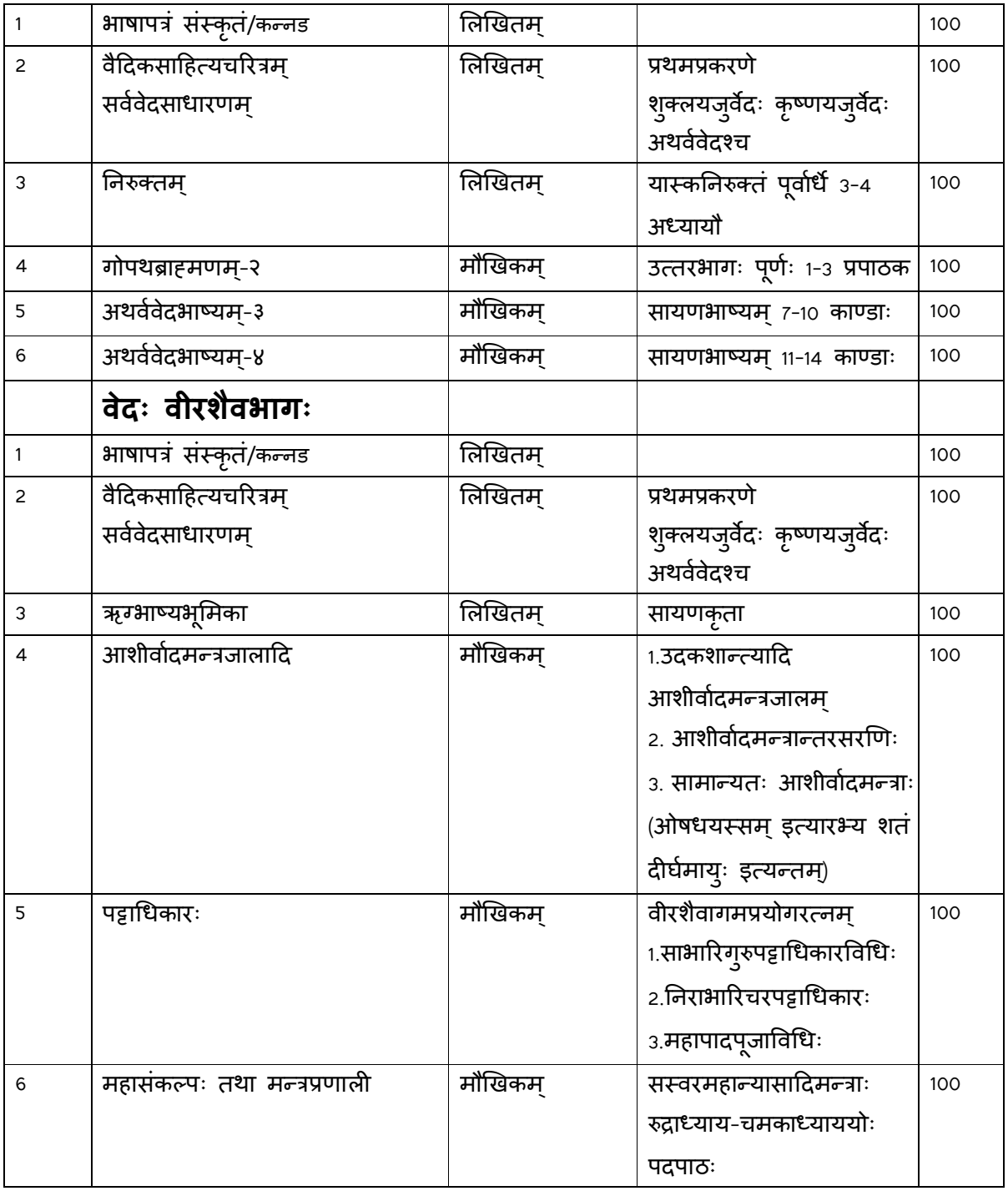

Sd.

Director

Adhyayananga